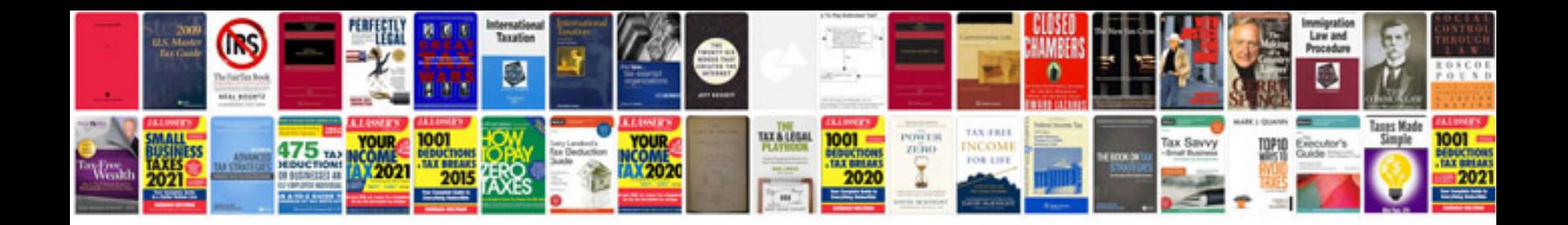

**Manual cto enarm** 

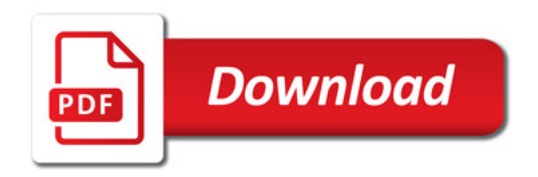

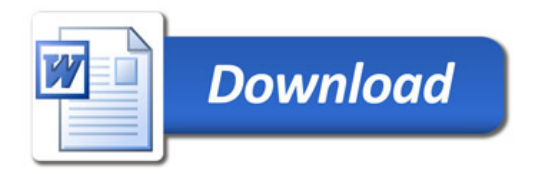